- Agathe Lherondelle, Varun Babbar, Yash Satsangi, Fran Silavong, Shalteil Eloul, Sean Moran

# **Topical** Automatic Repository Tagging using Attention on Hybrid Code Embeddings

## Machine Learning on Source Code

- Github has  $\sim$  200 million repositories
- There is a need to search for and categorize repositories in an automated manner.
	- Track popular topics in a large set of repositories
	- Cluster repositories by topics
	- Compute similarities between repositories?
	- Track evolution of a single project

### Can we generate repository embeddings for downstream tasks?

### • Repo2Vec (Rokon et al. 2021):

What about other code components?

But repositories are more than just code!

- Smaller training dataset used
- Binary Classification task: Malware vs Non-Malware

### • Import2Vec (Theeten, Vandeputte, and Van Cutsem. 2019):

### **Previous Approaches**

- Only represents dependencies within script
- Binary Classification task: Malware vs Non-Malware

• GraphCodeBERT (Guo et al. 2021):

- State of the art code representation

# Topical: Phase 1

For script 1:*N* in repository

**Step 1:** Generate embeddings for code

**Step 2:** Generate embeddings for metadata

- Method name
- Script name
- Comments
- Docstrings

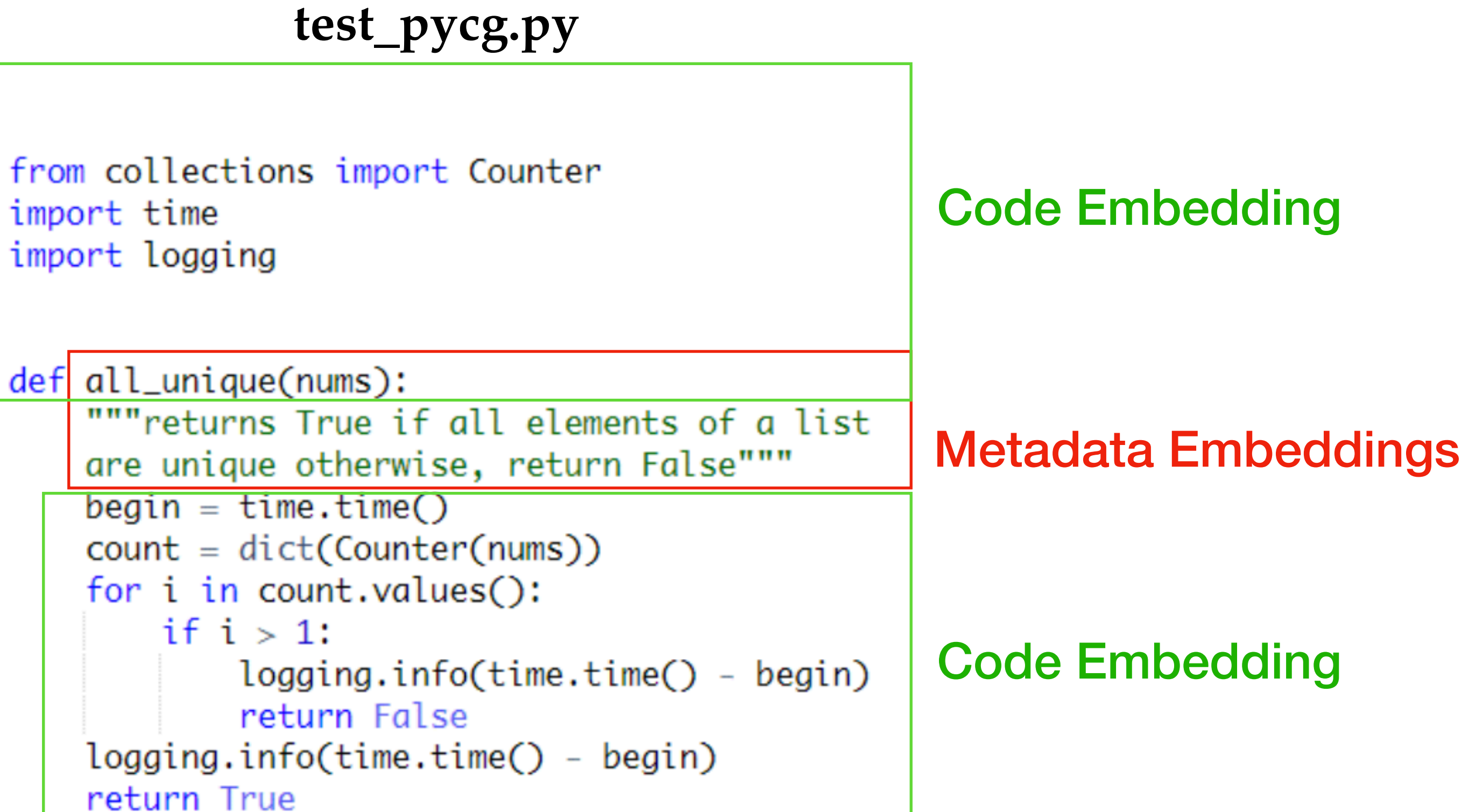

```
"test_pycg": [],
"test_pycg.all_unique": [
    "collections.Counter",
    "<builtin>.dict",
    "time.time",
    "logging.info"
    J,
"time.time": [],
"collections.Counter": [],
"<br/>builtin>.dict": \Box,
"logging.info": \Box
```
**Step 3:** Generate embeddings for dependency graph

### Dependency Graph Embedding

- All functions called within the script
	- Built-in functions
	- Functions called in other scripts

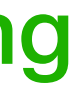

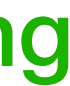

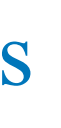

**Step 4:** Aggregate them!

### Let's zoom into step 4

## How do we aggregate embeddings?

Concatenate *N* embeddings of each type

Perform dimensionality reduction for each type

Concatenate the 3 types of embeddings

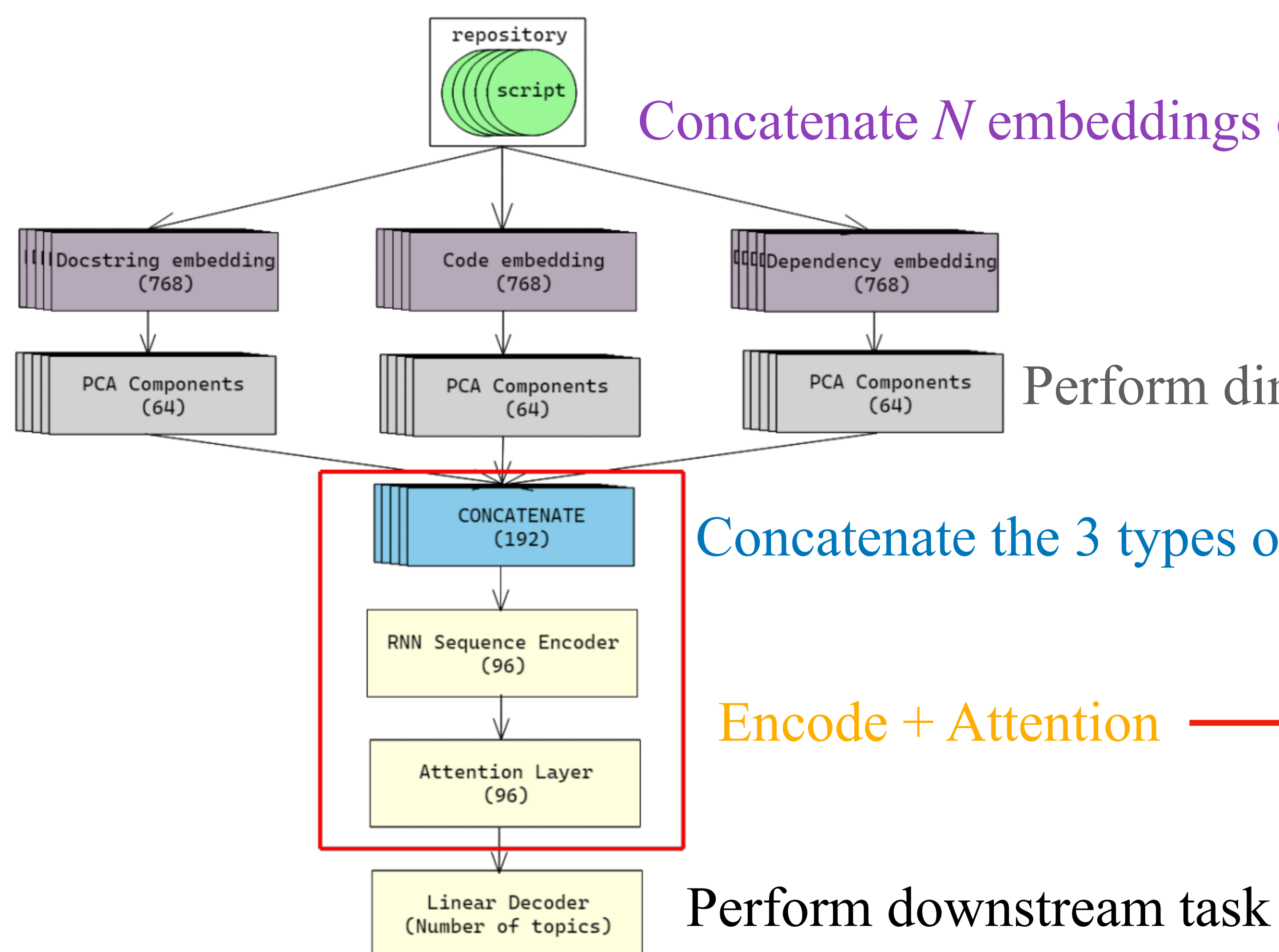

### Encode + Attention

Can use sequential encoders (GRU / LSTM) if scripts have special ordering

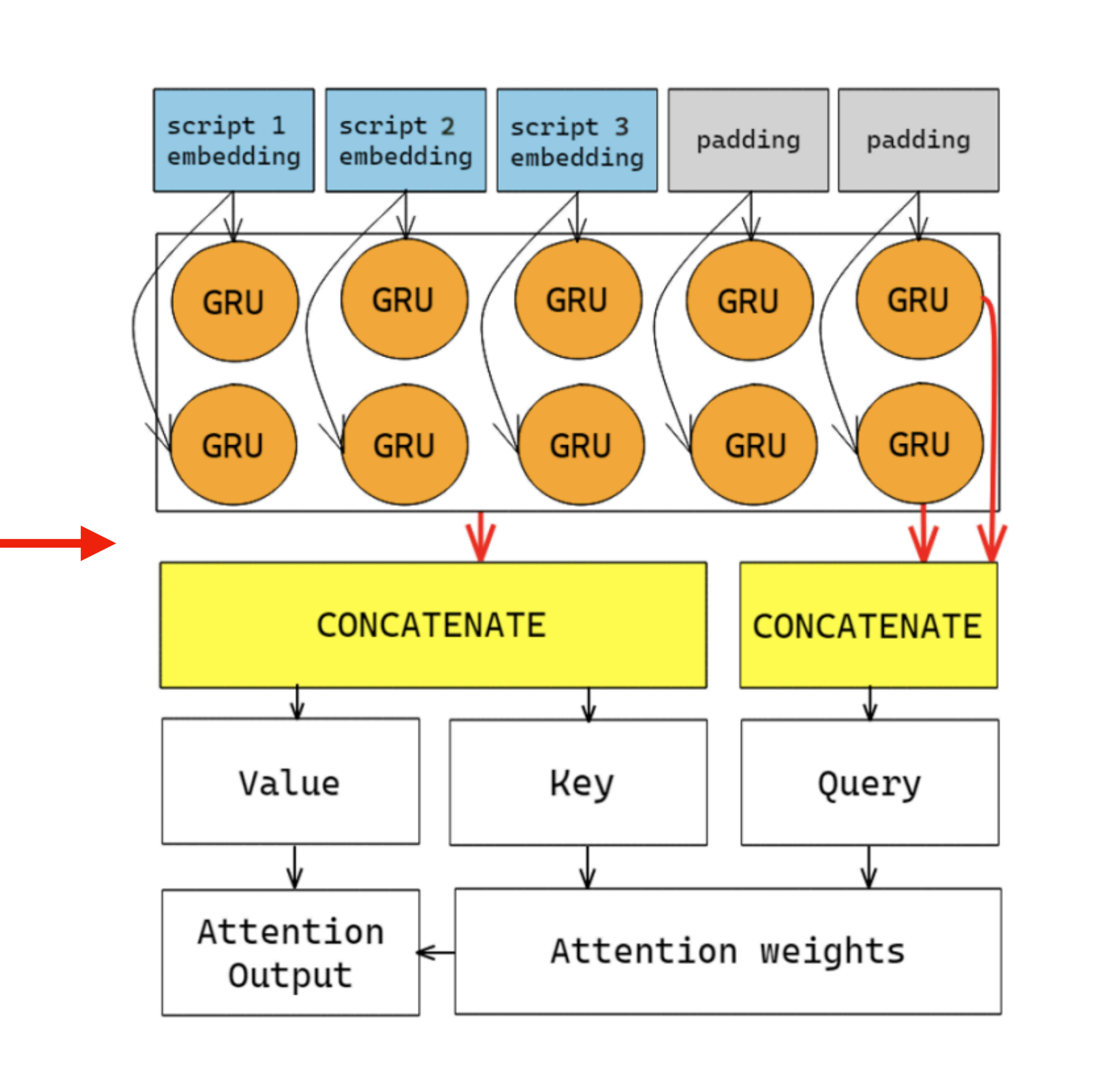

- \_\_init\_\_.py goes first
- main.py last

### Alternatively, use MLP-based encoder We found sequential encoders do better

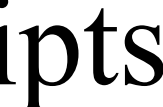

Apply attention mechanism to encoder output

## How do we generate embeddings?

**Step 1:** Generate embeddings for code

- Method name
- Script name
- Comments
- Docstrings

**Step 2:** Generate embeddings for metadata

> Embed this list using DistilBERT with special tokens to demarcate edges

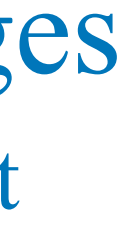

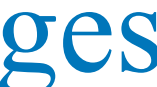

**Step 3:** Generate embeddings for dependency graph

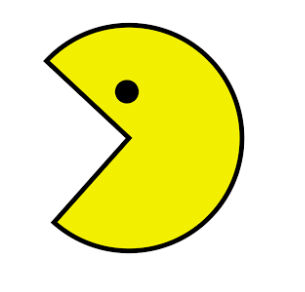

GraphCodeBERT

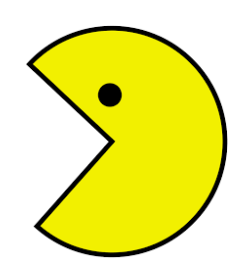

DistilBERT

Convert the graph into a list of edges - Each edge links a script method to its set of dependencies

\*but we can use any kind of embedding in the Topical framework (e.g. LLM based embeddings)

## How does Topical compare to baselines?

### **Task:** Determine the set of topics associated with a repository multi-label classification

given a list of 20 topics

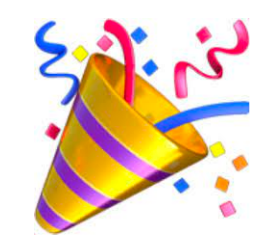

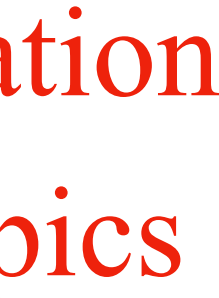

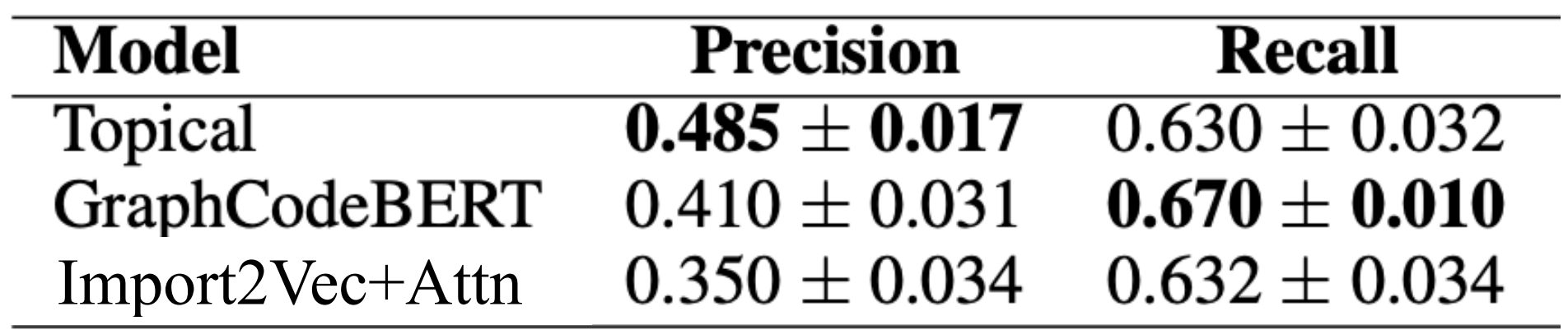

We beat several competitive methods

### How does Topical compare to baselines?

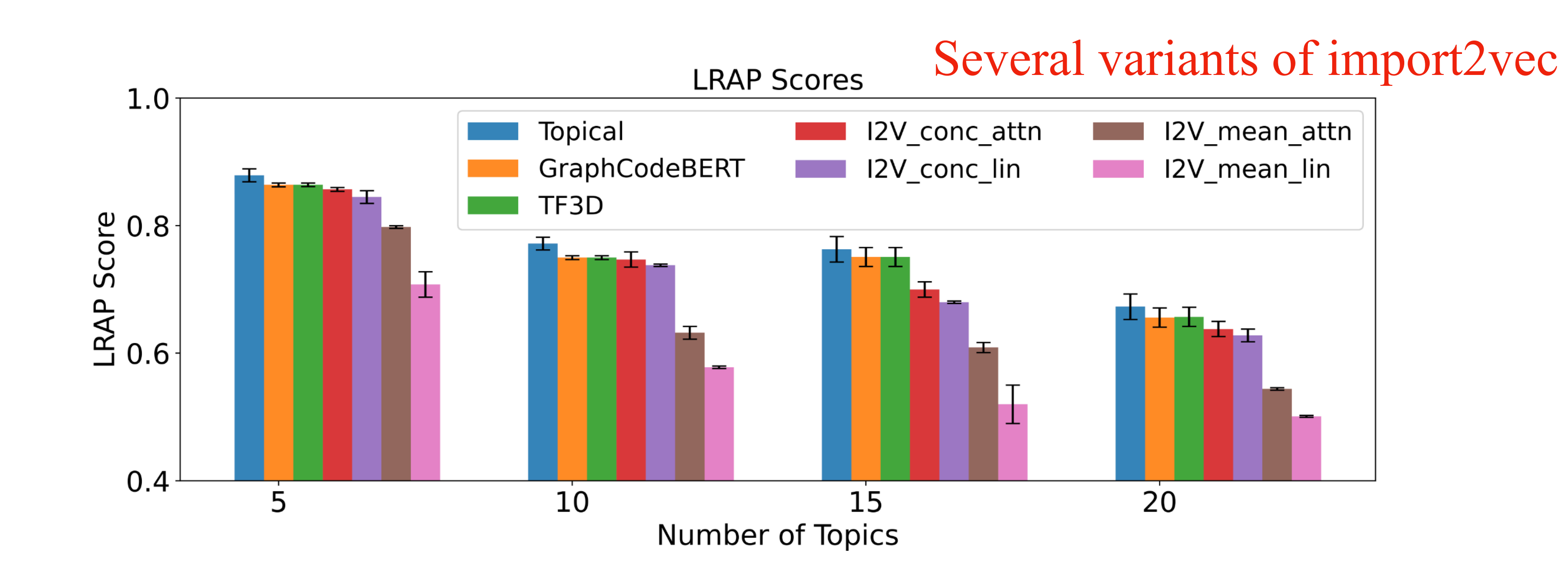

### How does Topical compare to baselines?

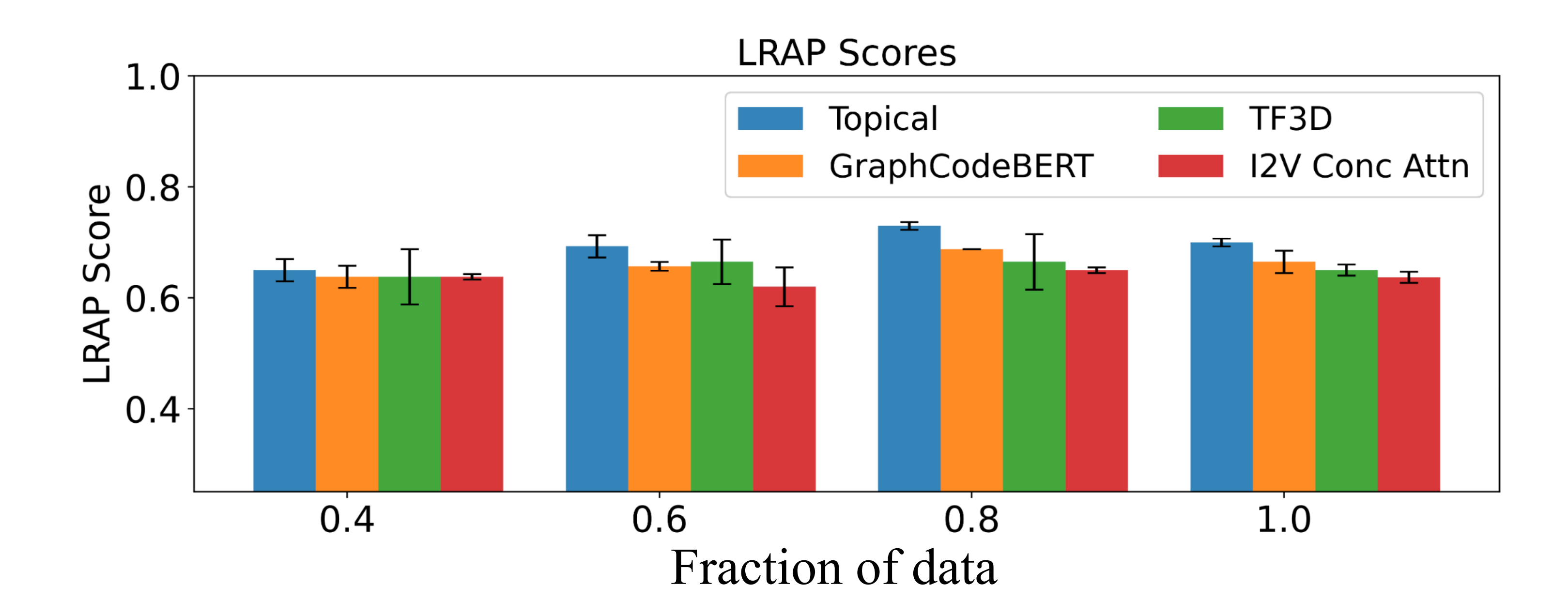

Without attention - doesn't make sense

With attention - coherent clusters seen

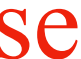

## Are Topical embeddings coherent? Yes!

machine learning reinforcement learning django deep learning databases

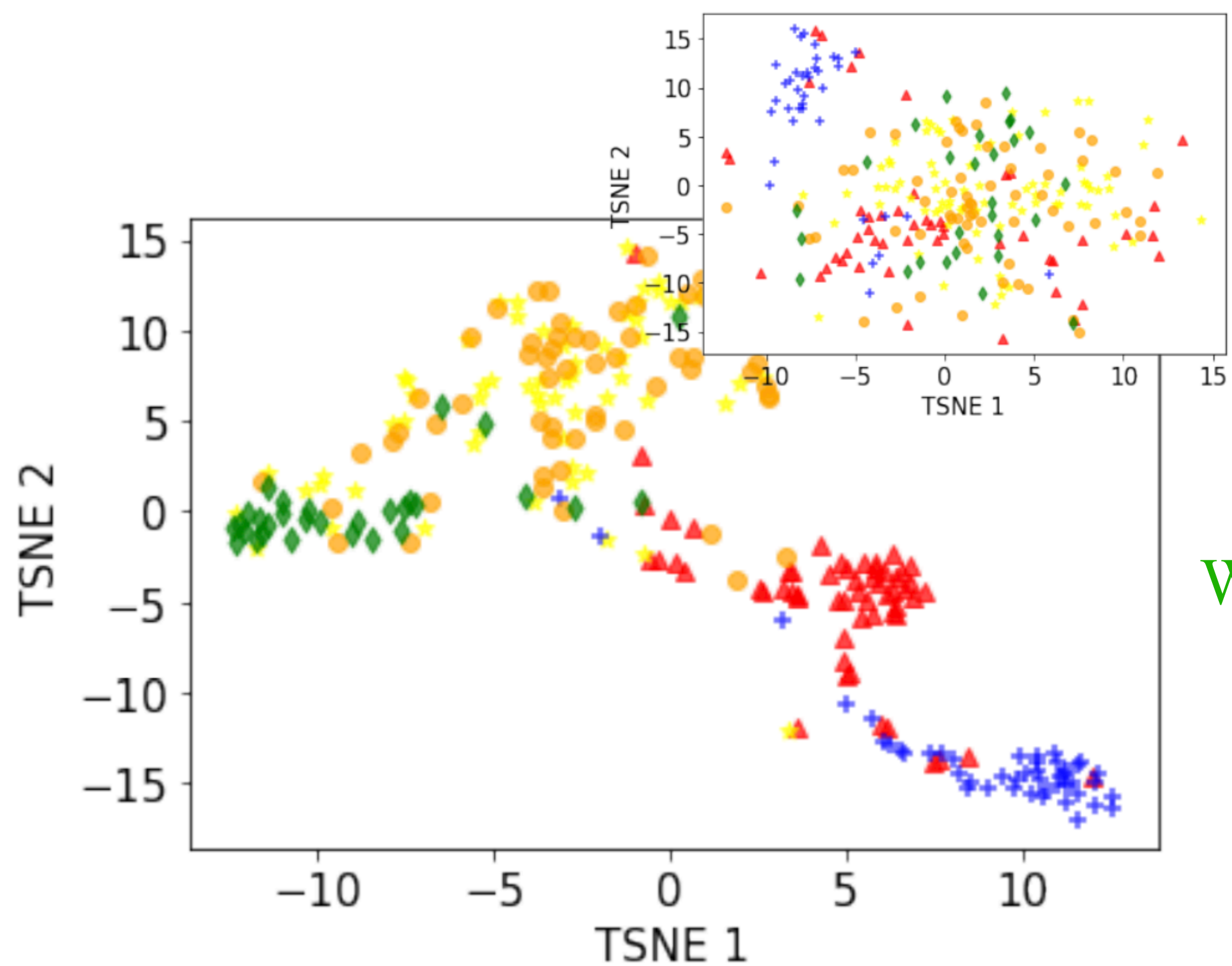

### Future work

• Tracking the evolution of a project from start to finish

• IR - nearest neighbor search for relevant repositories

• Extend Topical for other programming languages we only used Python

• Benchmark IR and topic classification performance with LLM based embeddings

# Thank you!